ФИО: Максимов Алексей Бори**мин**истерство науки и вы<mark>сшего образования российской федерации</mark> ФЕДЕРАЛЬНОЕ ГОСУДАРСТВЕННОЕ АВТОНОМНОЕ ОБРАЗОВАТЕЛЬНОЕ УЧРЕЖДЕНИЕ ВЫСШЕГО ОБРАЗОВАНИЯ Должность: директор департамента по образовательной политике **«МОСКОВСКИЙ ПОЛИТЕХНИЧЕСКИЙ УНИВЕРСИТЕТ» (МОСКОВСКИЙ ПОЛИТЕХ)** Документ подписан простой электронной подписью Информация о владельце: Дата подписания: 29.09.2023 16:02:20 Уникальный программный ключ: 8db180d1a3f02ac9e60521a5672742735c18b1d6

Факультет машиностроения

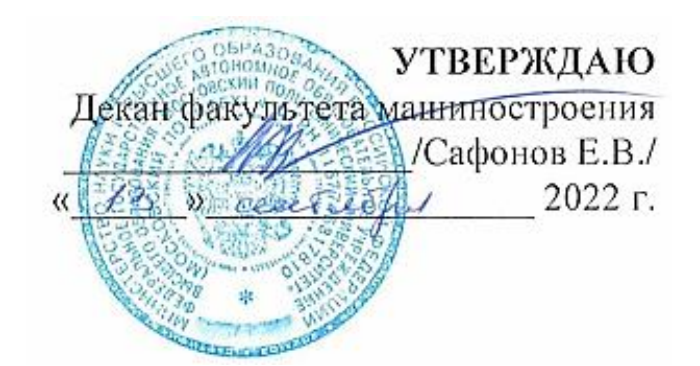

# **РАБОЧАЯ ПРОГРАММА ДИСЦИПЛИНЫ**

# **«Компьютерный инжиниринг в ОМД»**

Направление подготовки **15.03.01 Машиностроение**

# Образовательная программа (профиль подготовки) **«Комплексные технологические процессы и оборудование машиностроения»**

Квалификация (степень) выпускника **Бакалавр**

> Форма обучения **Очно-заочная**

Москва, 2022 г.

# **Разработчик:**

Профессор, д.н.  $\mathcal{M}$  Мекудов /М.А. Петров /

# **Согласовано:**

Заведующий кафедрой «Обработка материалов давлением и аддитивные технологии /П.А. Петров /

Заведующий кафедрой «ТиОМ», к.т.н., доцент /А.Н. Васильев/

# **Содержание**

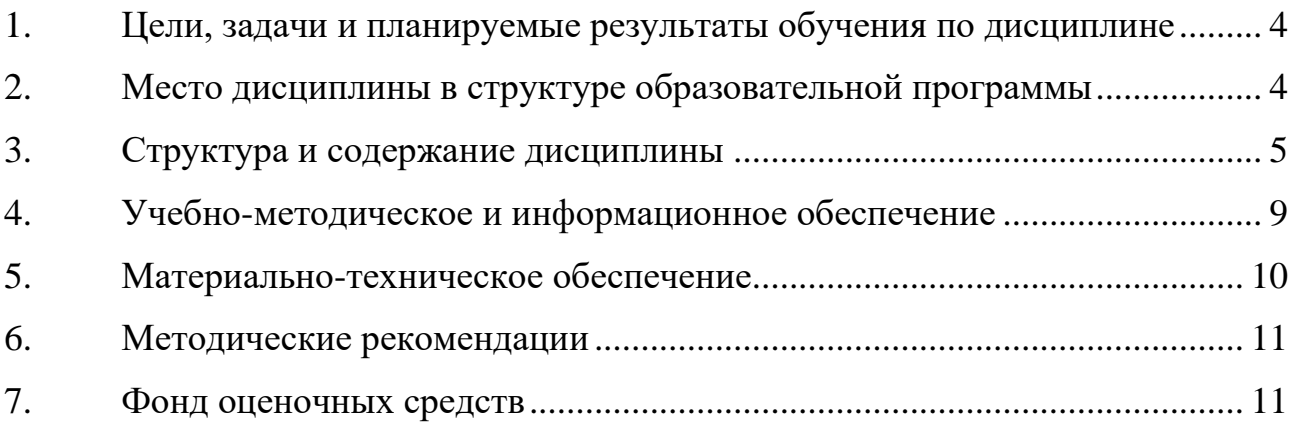

## <span id="page-3-0"></span>**1. Цели, задачи и планируемые результаты обучения по дисциплине**

## **Целями** освоения дисциплины «**Компьютерный инжиниринг в ОМД**» являются:

- подготовка студента к деятельности в соответствии с квалификационной характеристикой по направлению;

- формирование общеинженерных знаний и умений по данному направлению;

- изучение основных математических методов применяющихся при моделировании процессов ОМД;

получение навыков по постановке задачи для моделирования процессов ОМД и анализу результатов моделирования

Следует отметить, что изучение курса « Компьютерный инжиниринг в ОМД» способствует расширению научного кругозора и дает тот минимум фундаментальных знаний, на базе которых сформируется представление о математических моделях течения материалов и их применении при моделировании в CAE программах.

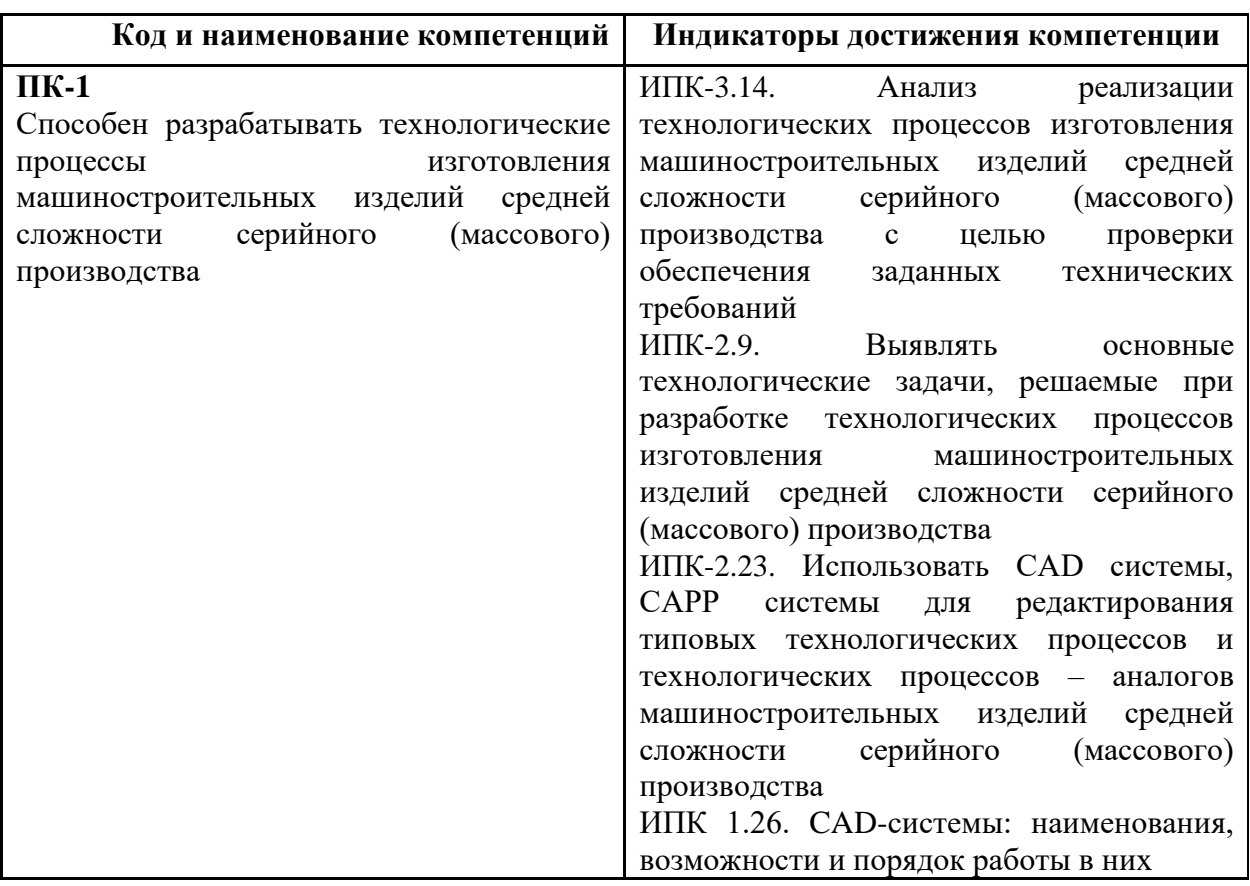

Обучение по дисциплине «Компьютерный инжиниринг в ОМД» направлено на формирование у обучающихся следующих компетенций:

<span id="page-3-1"></span>**2. Место дисциплины в структуре образовательной программы**

Дисциплина относится к части, формируемой участниками образовательных отношений (Б 1.2) Блока 1 «Элективные дисциплины» ООП. Дисциплина логически взаимосвязана со следующими дисциплинами и практиками ООП:

Основы аддитивных технологий; Основы технологий плавки литейных сплавов.

## **3. Структура и содержание дисциплины**

<span id="page-4-0"></span>Общая трудоемкость дисциплины составляет 6 зачетных(е) единиц(ы) (216 часов). Изучается на 7, 8, 9 семестрах обучения. Форма промежуточной аттестации: 7 семестрзачеты, 8, 9 семестр-экзамены.

## **3.1 Виды учебной работы и трудоемкость**

3.1.1.Очно-заочная форма обучения

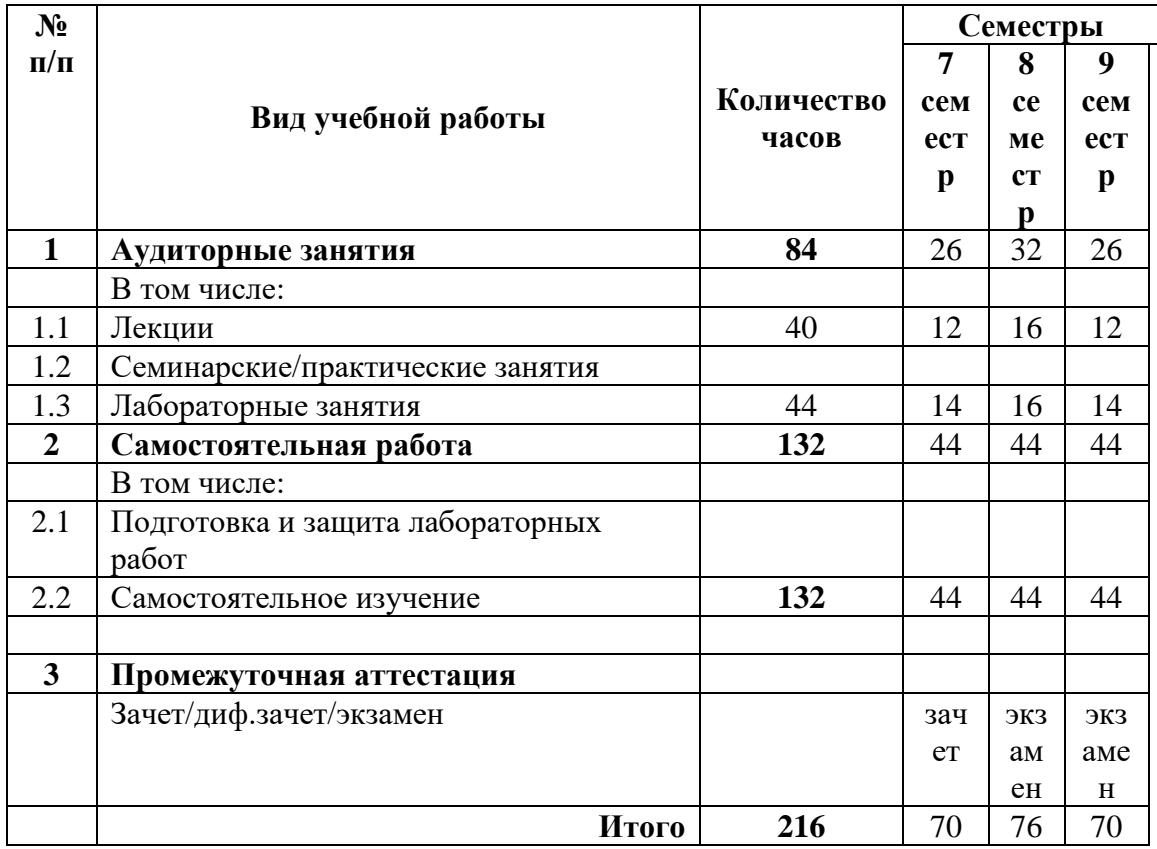

## **3.2 Тематический план изучения дисциплины**

3.2.1. Очно-заочная форма обучения

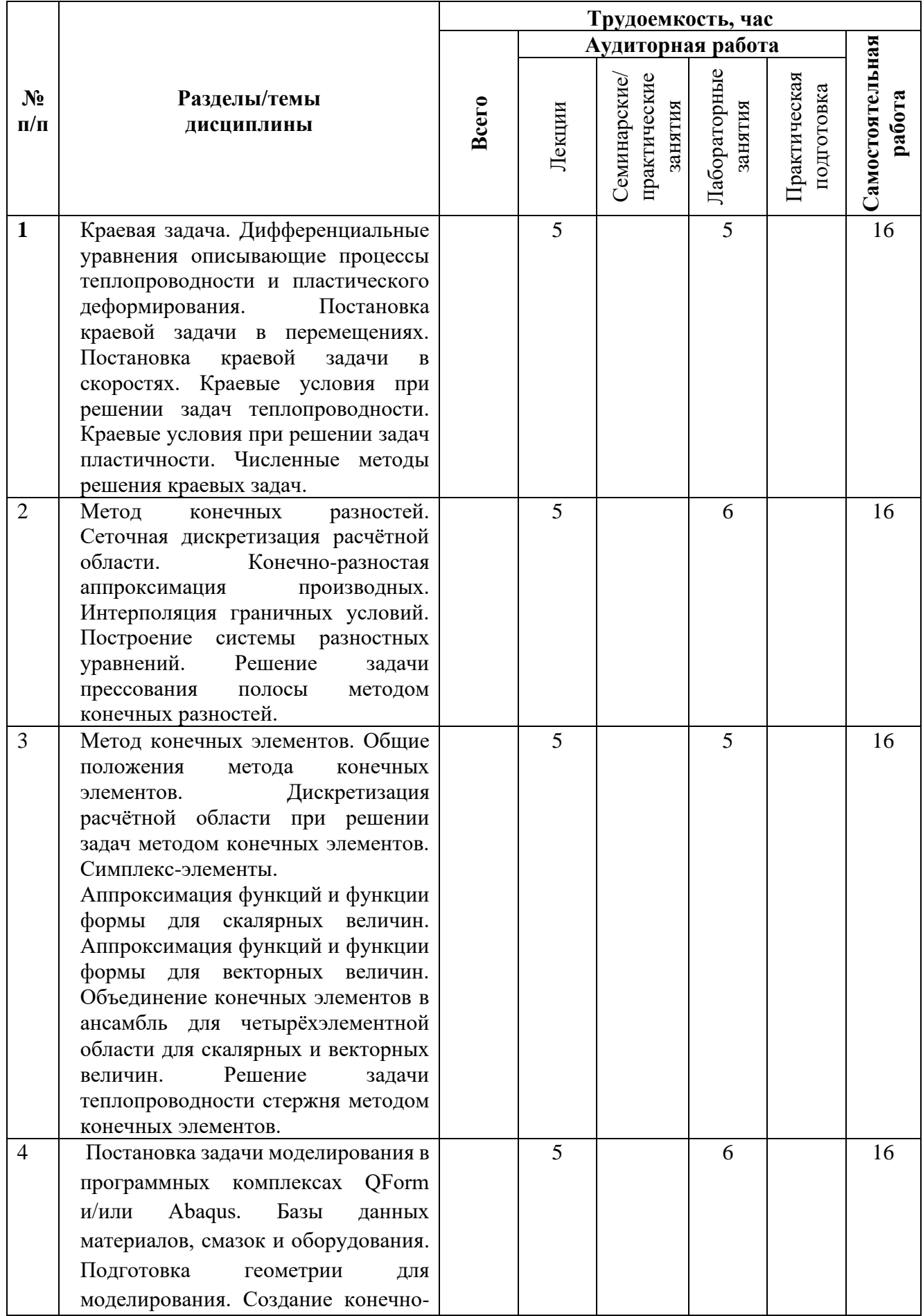

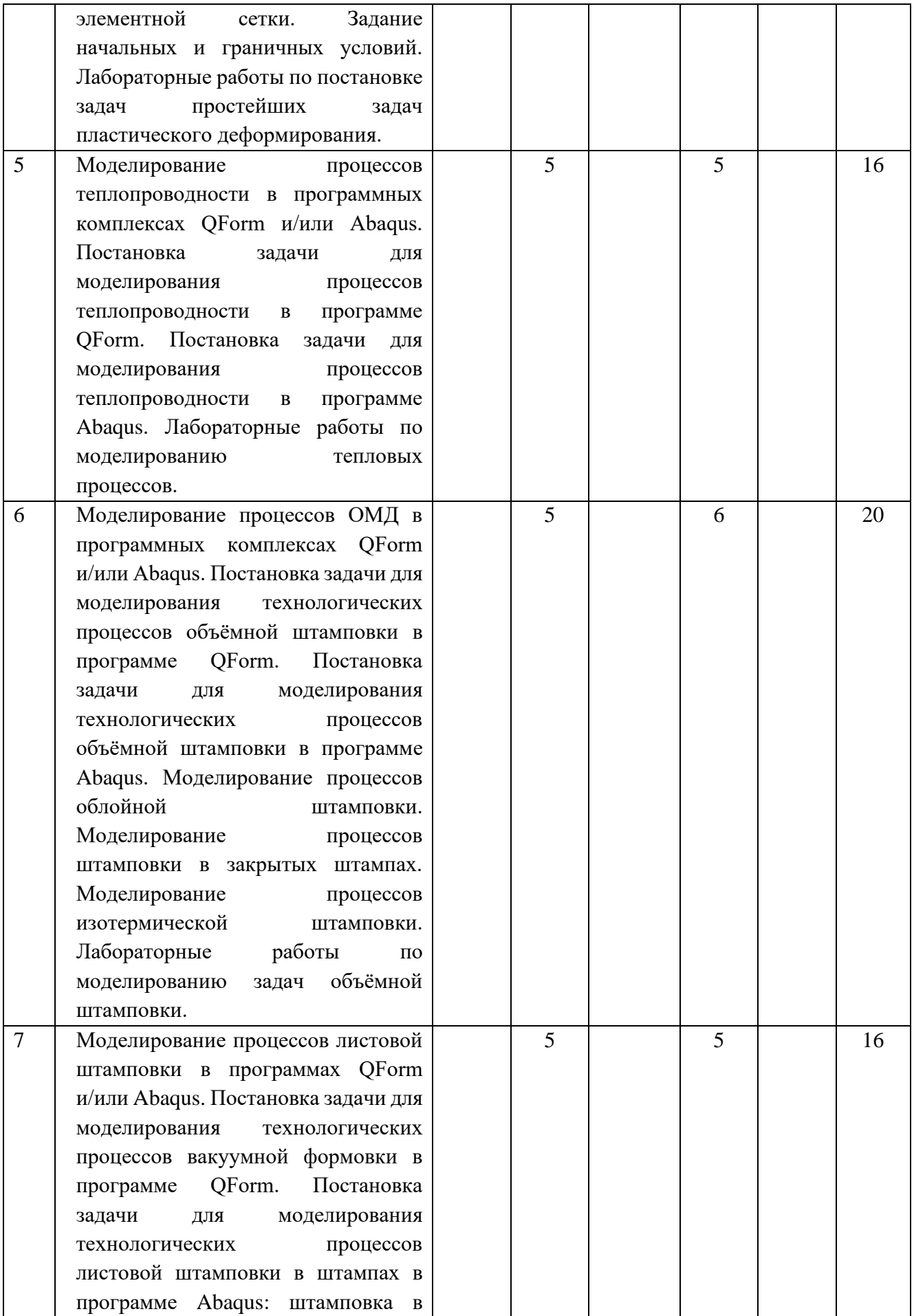

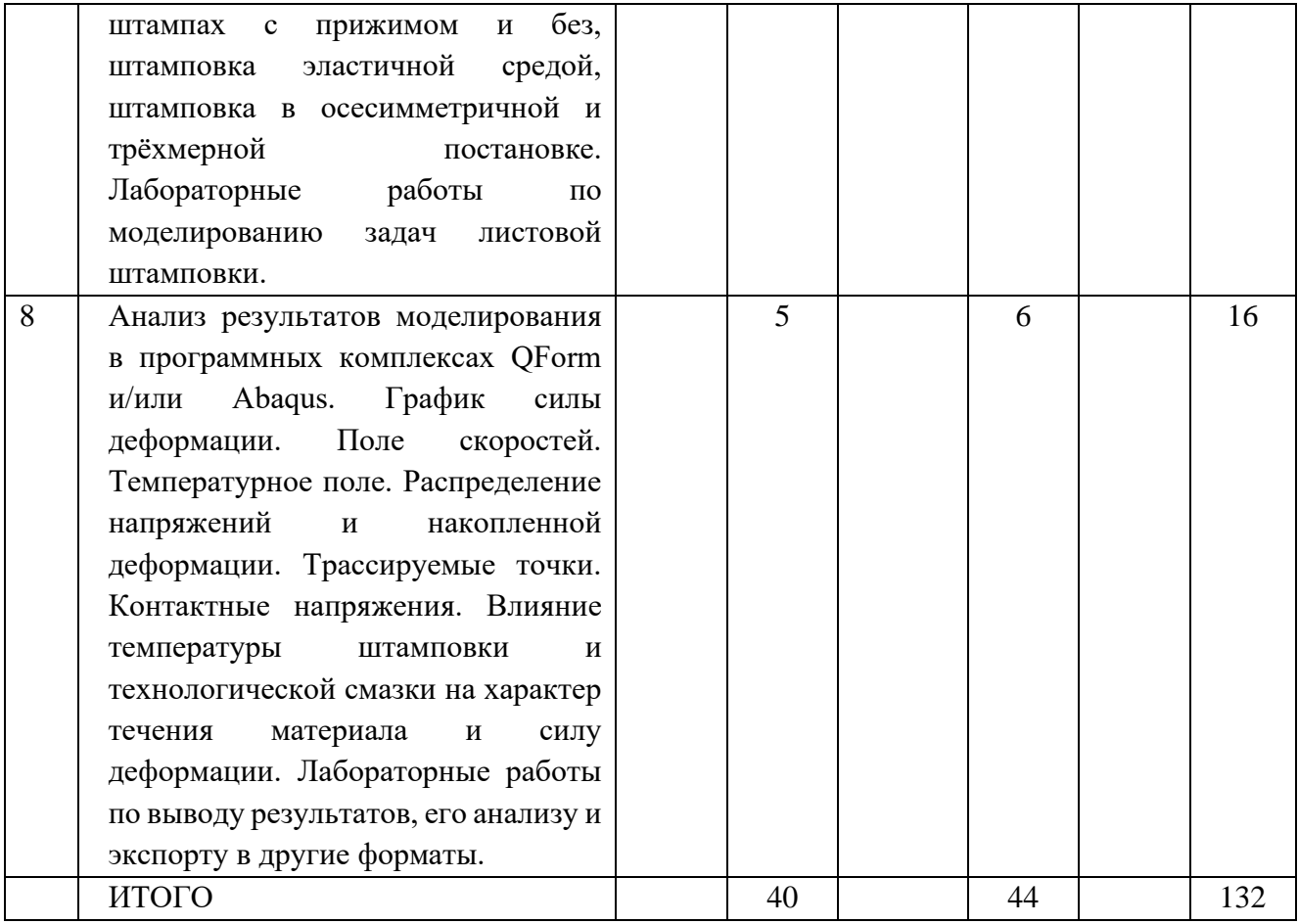

### **3.3 Содержание дисциплины**

1) Краевая задача. Дифференциальные уравнения описывающие процессы теплопроводности и пластического деформирования. Постановка краевой задачи в перемещениях. Постановка краевой задачи в скоростях. Краевые условия при решении задач теплопроводности. Краевые условия при решении задач пластичности. Численные методы решения краевых задач.

2) Метод конечных разностей**.** Сеточная дискретизация расчётной области. Конечноразностая аппроксимация производных. Интерполяция граничных условий. Построение системы разностных уравнений. Решение задачи прессования полосы методом конечных разностей.

3) Метод конечных элементов**.** Общие положения метода конечных элементов. Дискретизация расчётной области при решении задач методом конечных элементов. Симплекс-элементы. Аппроксимация функций и функции формы для скалярных величин. Аппроксимация функций и функции формы для векторных величин. Объединение конечных элементов в ансамбль для четырёхэлементной области для скалярных и векторных величин. Решение задачи теплопроводности стержня методом конечных элементов.

4) Постановка задачи моделирования в программных комплексах QForm и/или Abaqus. Базы данных материалов, смазок и оборудования. Подготовка геометрии для моделирования. Создание конечно-элементной сетки. Задание начальных и граничных условий. Лабораторные работы по постановке задач простейших задач пластического деформирования.

5) Моделирование процессов теплопроводности в программных комплексах QForm и/или Abaqus. Постановка задачи для моделирования процессов теплопроводности в программе QForm. Постановка задачи для моделирования процессов теплопроводности в программе Abaqus. Лабораторные работы по моделированию тепловых процессов.

6) Моделирование процессов ОМД в программных комплексах QForm и/или Abaqus. Постановка задачи для моделирования технологических процессов объёмной штамповки в программе QForm. Постановка задачи для моделирования технологических процессов объёмной штамповки в программе Abaqus. Моделирование процессов облойной штамповки. Моделирование процессов штамповки в закрытых штампах. Моделирование процессов изотермической штамповки. Лабораторные работы по моделированию задач объёмной.

7) Моделирование процессов листовой штамповки в программах QForm и/или Abaqus. Постановка задачи для моделирования технологических процессов вакуумной формовки в программе QForm. Постановка задачи для моделирования технологических процессов листовой штамповки в штампах в программе Abaqus: штамповка в штампах с прижимом и без, штамповка эластичной средой, штамповка в осесимметричной и трёхмерной постановке. Лабораторные работы по моделированию задач листовой штамповки.

8) Анализ результатов моделирования в программных комплексах QForm и/или Abaqus. График силы деформации. Поле скоростей. Температурное поле. Распределение напряжений и накопленной деформации. Трассируемые точки. Контактные напряжения. Влияние температуры штамповки и технологической смазки на характер течения материала и силу деформации. Лабораторные работы по выводу результатов, его анализу и экспорту в другие форматы.

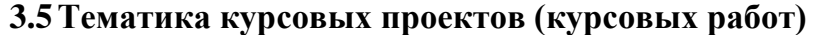

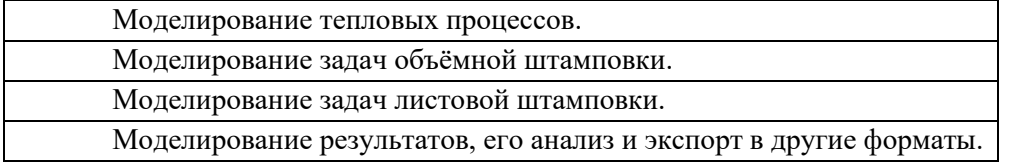

### <span id="page-8-0"></span>**4. Учебно-методическое и информационное обеспечение**

### **4.1 Нормативные документы и ГОСТы**

Не предусмотрены

### **4.2 Основная литература**

1. Голенков В.А. и др. Теория обработки металлов давлением. Учебник для вузов. М.: Машиностроение, 2013.

2. Калпин Ю.Г. и др. Сопротивление деформации и пластичность металлов при обработке давлением. Учебное пособие. М.: Машиностроение, 2011.

### **4.2.1 Дополнительная литература**

1. Сторожев М.В., Попов Е.А. Теория обработки металлов давлением. М.: Машиностроение, 1977.

### **4.2.2 Электронные образовательные ресурсы**

1. Платформа цифрового образования Мосполитеха (СДО-LMS):

[https://online.mospolytech.ru/enrol/index.php?id=12243,](https://online.mospolytech.ru/enrol/index.php?id=12243) <https://online.mospolytech.ru/local/crw/course.php?id=8408>

- 2. «Библиотека. Электронные ресурсы» <http://lib.mospolytech.ru/lib/content/elektronnyy-katalog>
- 3. «Библиотека. Электронно-библиотечные системы»<http://lib.mospolytech.ru/lib/ebs>
- 4. ЭБС «ЛАНЬ». Коллекция «Инженерно-технические науки» [\(http://e.lanbook.com\)](http://e.lanbook.com/);
- 5. БД полных текстов национальных стандартов (ГОСТ, СНиП, РД, РДС и др.) «Техэксперт» [\(http://www.kodeks.ru\)](http://www.kodeks.ru/);
- 6. научная электронная библиотека eLIBRARY.RU [\(http://elibrary.ru\)](http://elibrary.ru/);
- 7. ЭБС «Университетская библиотека онлайн [\(www.biblioclub.ru\)](http://www.biblioclub.ru/);
- 8. ЭБС «ZNANIUM.COM» [\(www.znanium.com\)](http://www.znanium.com/);
- 9. ЭБС «ЮРАЙТ» [\(www.biblio-online.ru\)](http://www.biblio-online.ru/);
- 10. Реферативная наукометрическая электронная база данных «Scopus» [\(http://www/scopus.com\)](http://www/scopus.com);
- 11. База данных «Knovel» (http://www.knovel.com)

# **4.3 Лицензионное и свободно распространяемое программное обеспечение**

Операционная система, Windows 7 (или ниже) - Microsoft Open License Лицензия № 61984214, 61984216,61984217, 61984219, 61984213, 61984218, 61984215

Офисные приложения, Microsoft Office 2013 (или ниже) - Microsoft Open License Лицензия № 61984042 Антивирусное ПО, Kaspersky Endpoint Security для бизнеса - Стандартный Лицензии № 1752161117060156960164

Специализированные программы: T-Flex, Inventor, Q-Form, Abaqus, Ansys.

# **4.4 Современные профессиональные базы данных и информационные справочные системы**

1. СПС «КонсультантПлюс: Некоммерческая интернет-версия». - URL: <http://www.consultant.ru/online/> (дата обращения: 16.02.2023). – Режим доступа: свободный.

# **5. Материально-техническое обеспечение**

- <span id="page-9-0"></span>1. Аудитория для проведения практических занятий.
- 2. Интерактивная доска.
- 3. Компьютерный класс с выходом в Интернет.
- 4. Аудитория для групповых и индивидуальных консультаций, текущего контроля и промежуточной аттестации.
- 5. Аудитория для самостоятельной работы.
- 6. Библиотека, читальный зал.

## **6. Методические рекомендации**

## <span id="page-10-0"></span>**6.1 Методические рекомендации для преподавателя по организации обучения**

Теоретическое изучение основных вопросов разделов дисциплины должно завершаться практическим занятием.

Для активизации учебного процесса при изучении дисциплины эффективно применение презентаций по различным темам лекций и практических занятий.

Для проведения занятий по дисциплине используются средства обучения:

- учебники и учебные пособия, информационные ресурсы Интернета;

- справочные материалы и нормативно-техническая документация;

- разработанные презентации по различным разделам курса;

- видеоматериалы для закрепления полученной на лекциях информации;

- использование в лекциях информации из журналов: Технология металлов; Вестник машиностроения; Наукоемкие технологии; Заготовительное производство.

### **6.2Методические указания для обучающихся по освоению дисциплины**

<span id="page-10-1"></span>Самостоятельная работа является одним из видов учебных занятий. Цель самостоятельной работы – практическое усвоение студентами вопросов, связанных с промышленными технологиями и инновациями.

Аудиторная самостоятельная работа по дисциплине выполняется на учебных занятиях под непосредственным руководством преподавателя и по его заданию.

Внеаудиторная самостоятельная работа выполняется студентом по заданию преподавателя, но без его непосредственного участия

#### **Задачи самостоятельной работы студента**:

- развитие навыков самостоятельной учебной работы;

- освоение содержания дисциплины;

- углубление содержания и осознание основных понятий дисциплины;

- использование материала, собранного и полученного в ходе самостоятельных занятий для эффективной подготовки к зачету.

#### **Виды внеаудиторной самостоятельной работы:**

- самостоятельное изучение отдельных тем дисциплины;
- подготовка к лекционным занятиям;
- выполнение домашних заданий по закреплению тем;
- выполнение домашних заданий по решению типичных задач и упражнений;
- составление и оформление докладов по отдельным темам программы;
- научно-исследовательская работа студентов;
- участие в тематических дискуссиях, олимпиадах.

Для выполнения любого вида самостоятельной работы необходимо пройти следующие этапы: - определение цели самостоятельной работы;

- конкретизация познавательной задачи;

- самооценка готовности к самостоятельной работе;

- выбор адекватного способа действия, ведущего к решению задачи;

- планирование работы (самостоятельной или с помощью преподавателя) над заданием;

-осуществление в процессе выполнения самостоятельной работы самоконтроля (промежуточного и конечного) результатов работы и корректировка выполнения работы; - рефлексия;

11

- презентация работы.

## **7. Фонд оценочных средств**

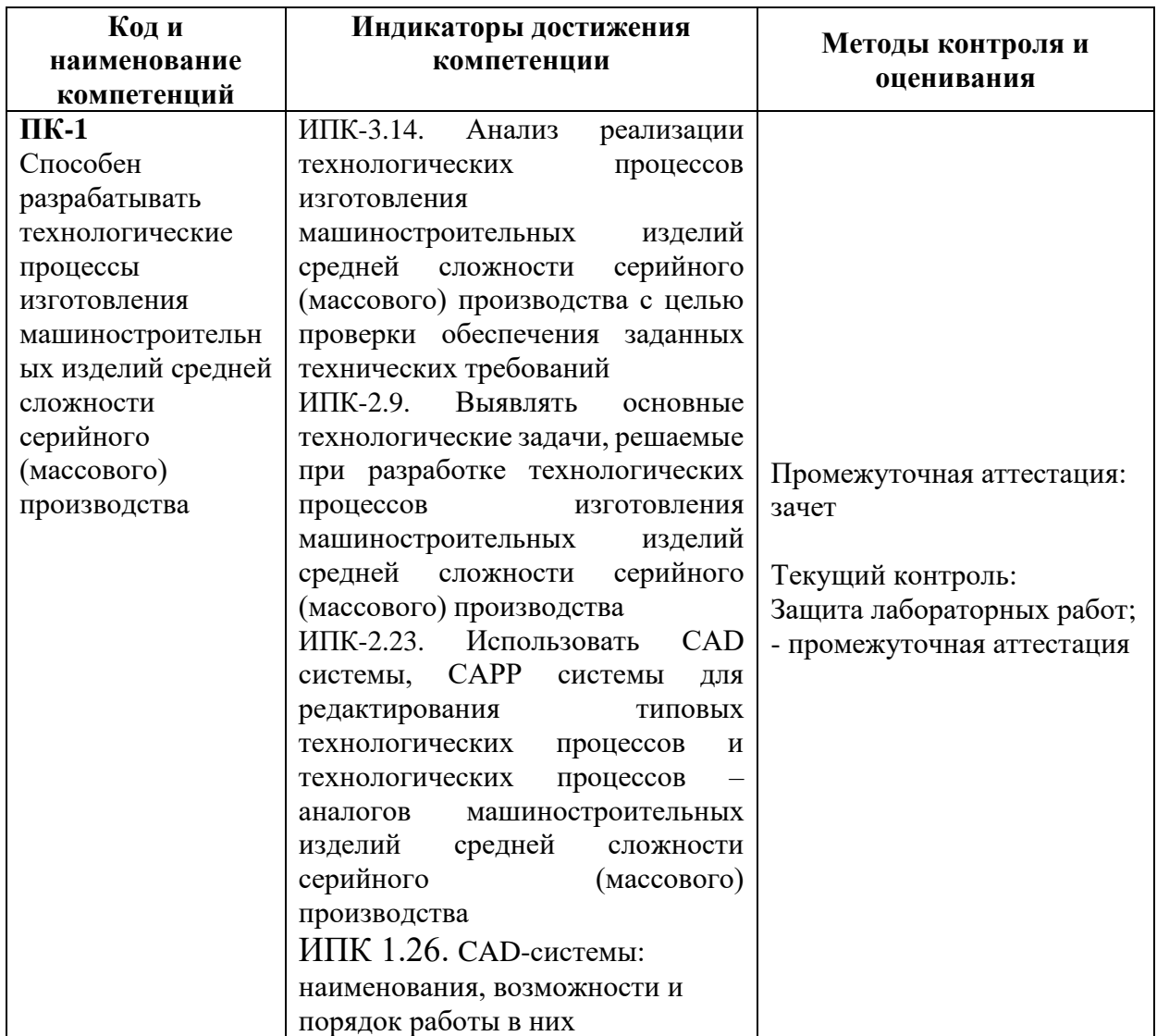

## **7.1 Методы контроля и оценивания результатов обучения**

**7.2 Шкала и критерии оценивания результатов обучения**

## **7.2.1. Критерии оценки ответа на зачете**

Форма промежуточной аттестации: зачёт.

Промежуточная аттестация обучающихся в форме зачёта проводится по результатам выполнения всех видов учебной работы, предусмотренных учебным планом по данной дисциплине (модулю), при этом учитываются результаты текущего контроля успеваемости в течение семестра. Оценка степени достижения обучающимися планируемых результатов обучения по дисциплине (модулю) проводится преподавателем, ведущим занятия по дисциплине (модулю) методом экспертной оценки. По итогам промежуточной аттестации по дисциплине (модулю) выставляется оценка «зачтено» или «не зачтено».

Обязательными условиями подготовки студента к промежуточной аттестации является выполнение студентом всех видов учебной работы, предусмотренных рабочей программой по дисциплине «Основы компьютерного параметрического инжиниринга (3D)» (выполнили и защитили лабораторные работы).

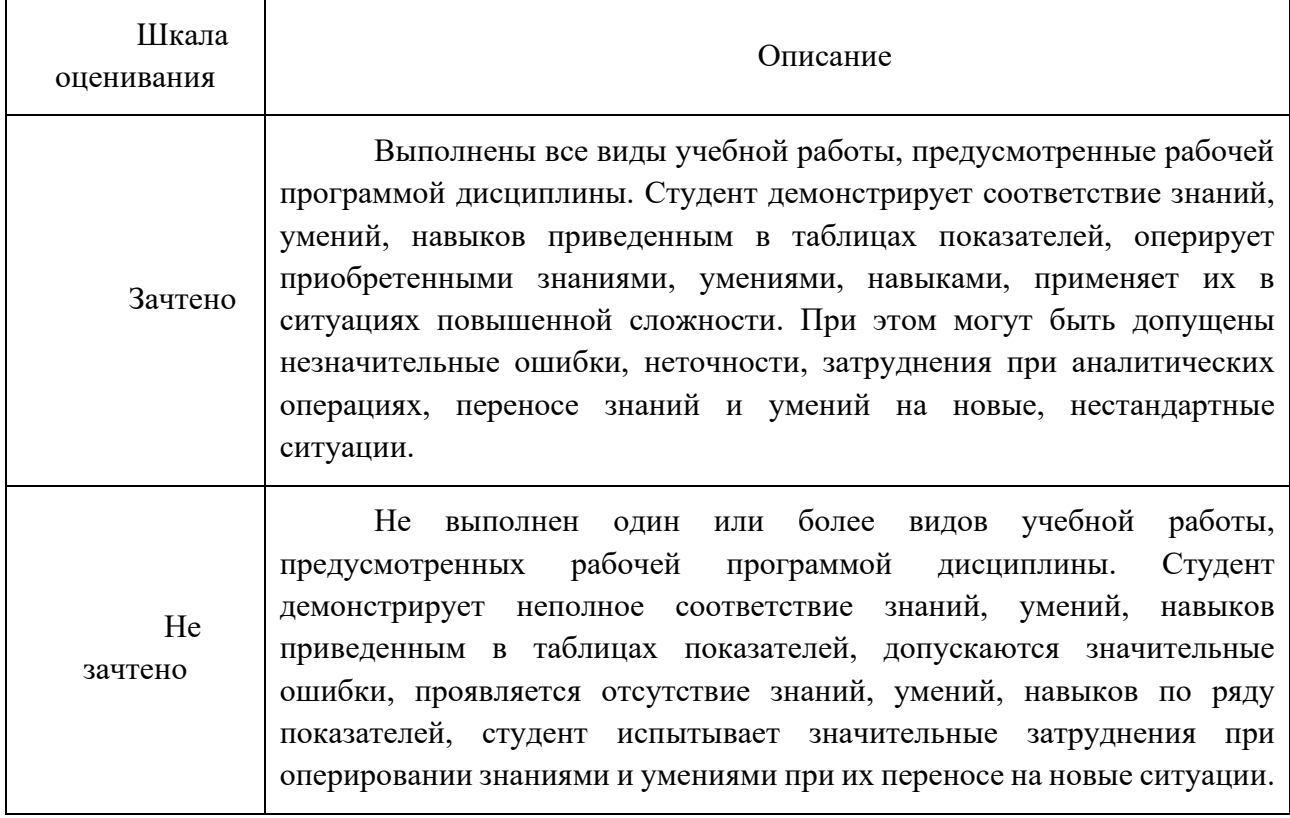

Форма промежуточной аттестации: экзамен.

Промежуточная аттестация проводится в форме экзамена по результатам выполнения всех видов учебной работы предусмотренных данной рабочей программой. Оценка степени достижения обучающимися планируемых результатов обучения по дисциплине проводится преподавателем, ведущим занятия методом экспертной оценки. По итогам промежуточной аттестации выставляется оценка «отлично», «хорошо», «удовлетворительно» или «неудовлетворительно».

Обязательными условиями подготовки студента к промежуточной аттестации является выполнение студентом и защита лабораторных работ по дисциплине.

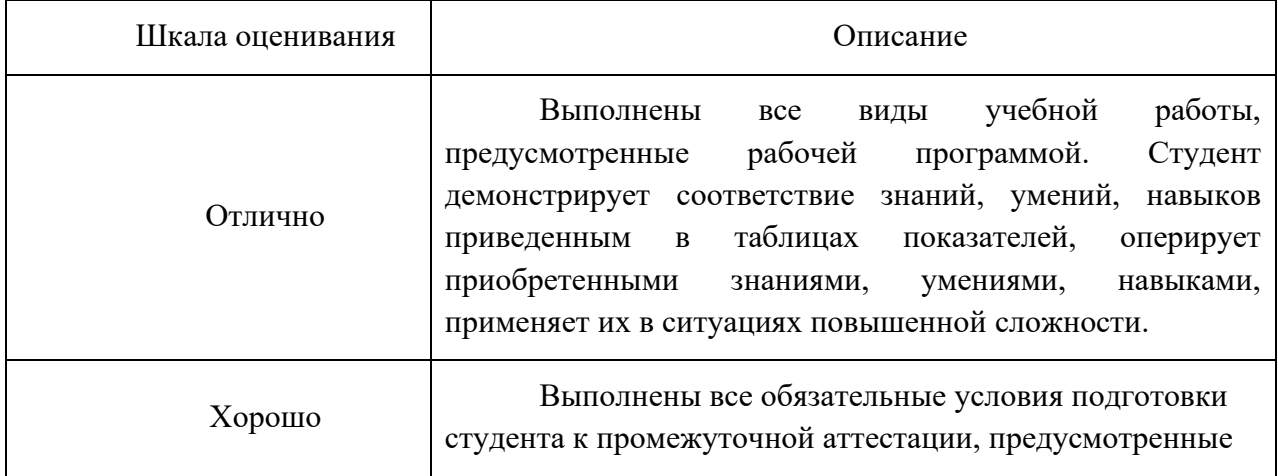

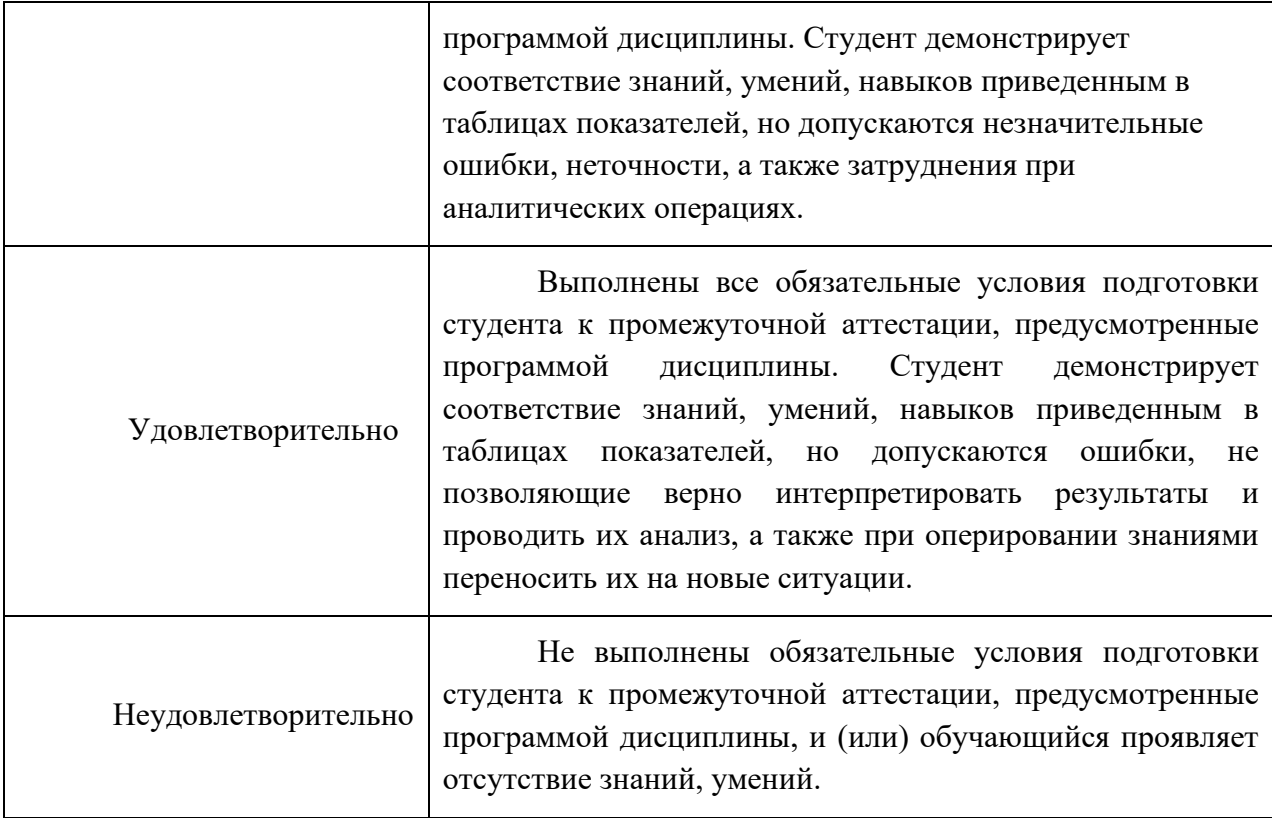

# **7.3. Оценочные средства**

# **7.3.1. Вопросы для промежуточной аттестации**

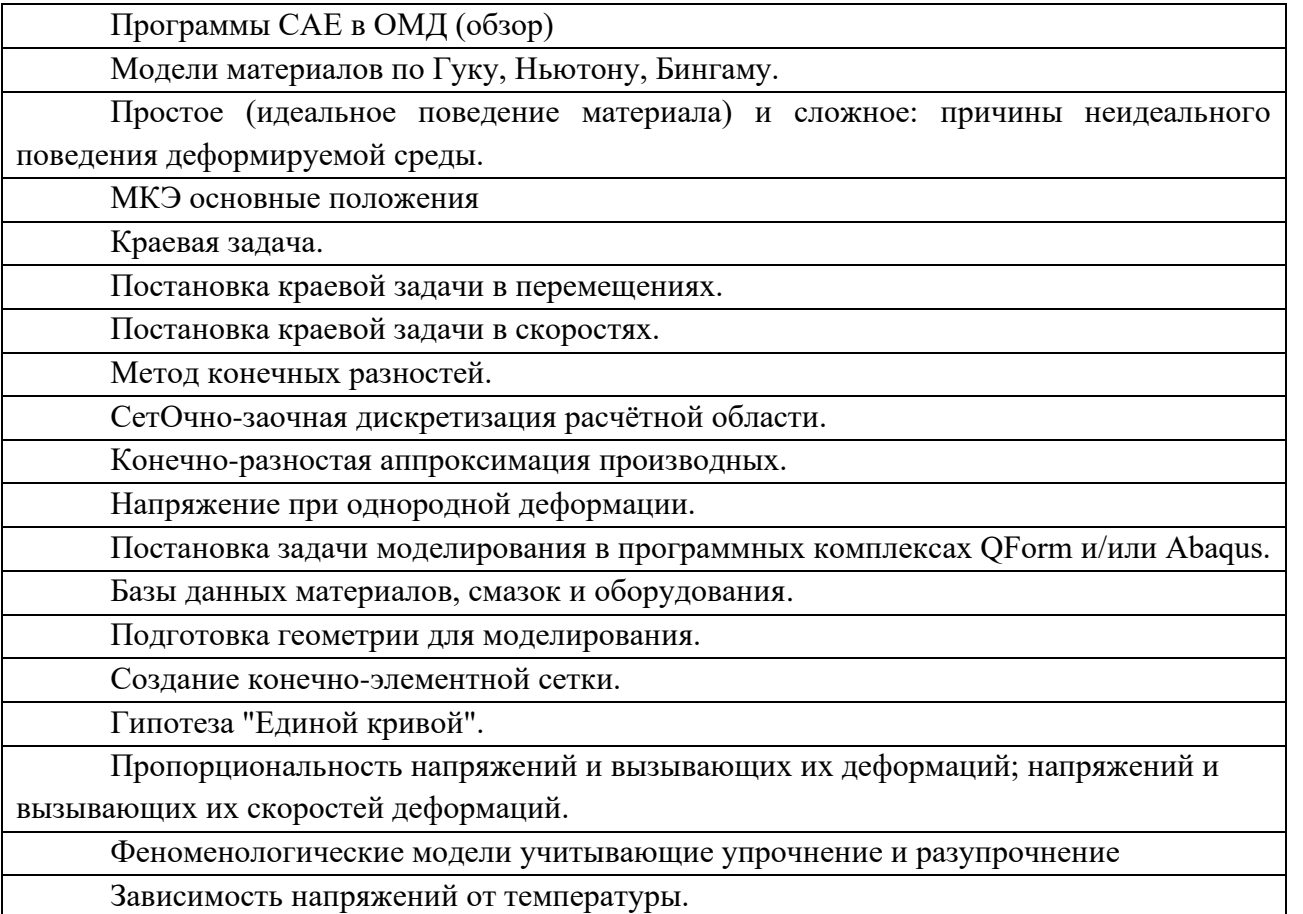

14

Постановка задачи для моделирования технологических процессов объёмной штамповки в программе QForm.

Постановка задачи для моделирования технологических процессов объёмной штамповки в программе Abaqus.

Моделирование процессов изотермической штамповки.

Постановка задачи для моделирования технологических процессов листовой штамповки в штампах в программе Abaqus

Анализ результатов моделирования в программных комплексах QForm и/или Abaqus.

Построение графика силы деформации.

Поле скоростей – физический смысл, цель вывода.

Температурное поле – цель вывода.

Распределение напряжений и накопленной деформации – цель вывода

Влияние температуры штамповки и технологической смазки на характер течения материала и силу деформации.

Контактные напряжения.

Трассируемые точки – способы вывода, цель вывода.

## **7.3.2 Темы лабораторных работ**

Лабораторные работы по постановке задач простейших задач пластического деформирования. Лабораторные работы по моделированию тепловых процессов. Лабораторные работы по моделированию задач объёмной штамповки. Лабораторные работы по моделированию задач листовой штамповки. Лабораторные работы по выводу результатов, его анализу и экспорту в другие форматы.

# **7.3.3 Пример билета для проведения экзамена**

МИНИСТЕРСТВО НАУКИ И ВЫСШЕГО ОБРАЗОВАНИЯ РОССИЙСКОЙ ФЕДЕРАЦИИ ФЕДЕРАЛЬНОЕ ГОСУДАРСТВЕННОЕ АВТОНОМНОЕ ОБРАЗОВАТЕЛЬНОЕ УЧРЕЖДЕНИЕ

#### ВЫСШЕГО ОБРАЗОВАНИЯ

# **«МОСКОВСКИЙ ПОЛИТЕХНИЧЕСКИЙ УНИВЕРСИТЕТ» (МОСКОВСКИЙ ПОЛИТЕХ)**

Факультет Машиностроения, кафедра «ОМДиАТ» Дисциплина «Компьютерный инжиниринг в ОМД» Образовательная программа 15.03.01 Машиностроение, ОП «КТПиОМ» Курс  $\_\_$ , семестр  $\_\_$ 

## **БИЛЕТ №**

1. Модели материалов в САЕ программах.

2. Инструментарий Abaqus для анализа напряжённого состояния.

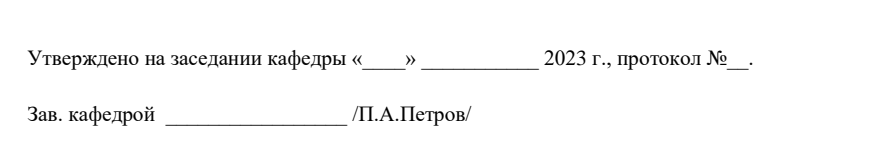

Билет для проведения экзамена - средство проверки знаний, умений, навыков; включает в себя 2 вопроса, соответствующих изучаемым разделам дисциплины **«Компьютерный инжиниринг в ОМД»**. Каждое задание билета оценивается отдельно. Общей оценкой является среднее значение, округлённое до целого значения.

16

**Процедура применения**: Случайная выборка из 30 билетов, время на подготовку до 30 мин. Устный ответ.